## **horizon-ent - Feature - Fonctionnalité #1204**

# **Formulaire message interne**

17/02/2011 11:30 - Thomas GILBERT

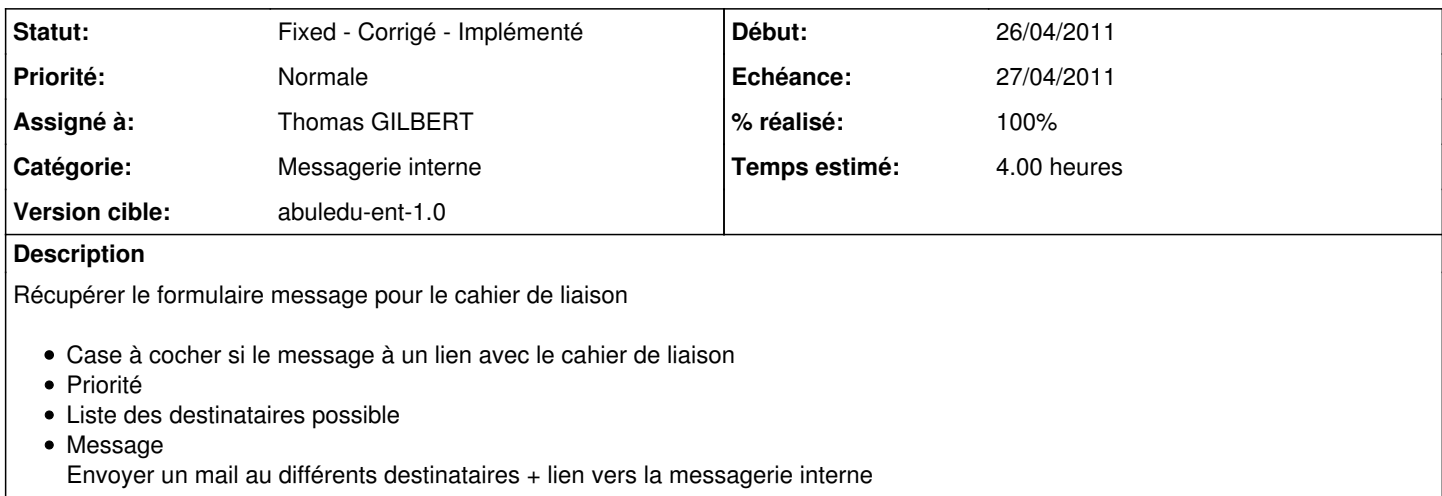

#### **Historique**

#### **#1 - 17/02/2011 15:29 - Thomas GILBERT**

*- Echéance mis à 13/04/2011*

*- Début changé de 17/02/2011 à 11/04/2011*

### **#2 - 26/04/2011 10:09 - Thomas GILBERT**

- *Echéance changé de 13/04/2011 à 27/04/2011*
- *Début changé de 11/04/2011 à 26/04/2011*

## **#3 - 03/05/2011 14:09 - Thomas GILBERT**

*- Statut changé de New - Nouveau à Fixed - Corrigé - Implémenté*

*- % réalisé changé de 0 à 100*

Si c'est un message pour le cahier de liaison, redirige vers le formulaire cahier de liaison